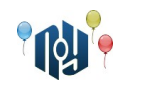

# **A. Hello, world**

Ограничения: время работы — 1 секунда, использование памяти — 256МБ

Вы знаете, что нужно делать.

#### **Входные данные**

Нет.

### **Выходные данные**

Выведите «Hello, world!» без кавычек, но с учётом регистра символов и знаков препинания.

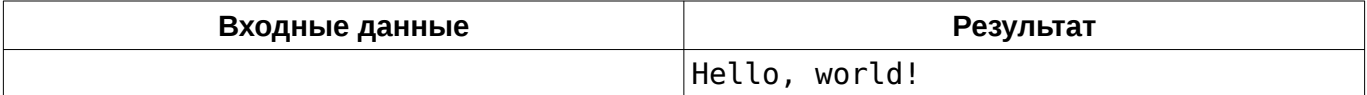

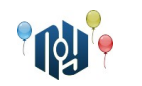

# **B. Hello, user**

Ограничения: время работы — 1 секунда, использование памяти — 256МБ

Вы наверняка писали такую программу. Пользователь вводит своё имя, например, «Vasya», а программа отвечает ему «Hello, Vasya!».

#### **Входные данные**

В единственной строке указано имя, состоящее из маленьких и больших английских букв и пробелов. Длина имени не меньше 1 символа и не больше 100 символов.

#### **Выходные данные**

В единственной строке выведите фразу-приветствие.

#### **Пример**

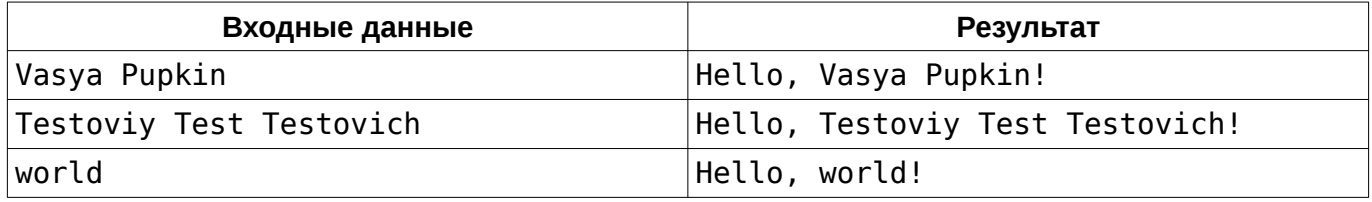

## **Подсказка**

Тем, кто участвует в подобных соревнованиях впервые, следует обратить внимание на то, что программа должна жестко следовать указанной спецификации формата входных и выходных данных.

В частности, нельзя выводить ничего, кроме того, что сказано вывести в спецификации выходных данных. В этой задаче, например, *нельзя* выводить вопрос к пользователю (например, «Input your name:»). Ваше решение проверяется автоматической проверяющей системой, и общаться с ней как с человеком не нужно.

С другой стороны, вам гарантируется, что данные, поступающие на вход, тоже строго соответствуют спецификации. Следовательно, проверять их на корректность, или, тем более, просить пользователя повторить ввод, если они не корректны, не следует. Помните — нет никакого пользователя.

Входные данные следует читать как с клавиатуры (scanf, cin, System.in), а выходные выводить как на экран (printf, cout, System.out). Говоря более формально, следует работать со стандартными потоками ввода и вывода.

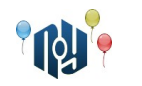

## **C. Смешная функция**

Ограничения: время работы — 1 секунда, использование памяти — 256МБ

Даны два целых числа, A и B. Выведите значение функции:

*f* ( *A ,B*)= *A*−*B*−*A*+*B*+ *A*− *A*+*B*+*A*+*B*+*B*−*A*+*B*−*B*−*B*−*B*+ *A*

#### **Входные данные**

В единственной строке находятся два целых числа A и B (  $-10^9$ ≤ $A$ , $B$ ≤ $10^9$ ), разделенные пробелом.

#### **Выходные данные**

Выведите единственное целое число — значение функции.

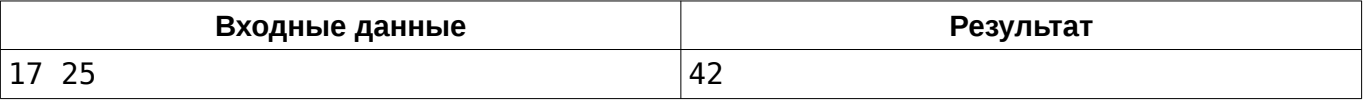

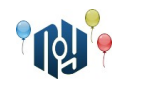

## **D. Зеркальная точка**

Ограничения: время работы — 1 секунда, использование памяти — 256МБ

Заданы две точки на плоскости. Найти третью точку, симметричную первой относительно второй.

#### **Входные данные**

В первой строке заданы через пробел целочисленные координаты x и y первой точки, а во второй строке — координаты второй точки (  $-10^9$ ≤ $x_{1,}y_{1,}x_{2,}y_{2}$ ≤ $10^9$  ).

#### **Выходные данные**

Выведите через пробел x и y координаты третьей точки.

#### **Пример**

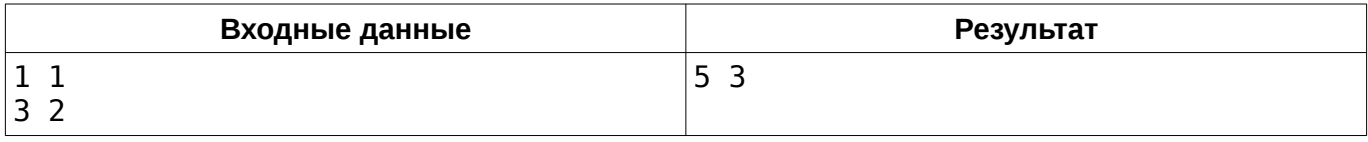

### **Подсказка**

Берегитесь переполнений!

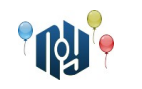

## **E. Марксинус. Начало.**

Ограничения: время работы — 1 секунда, использование памяти — 256МБ

Давным-давно, когда Марксинус еще учился в школе, произошло событие, которое изменило его судьбу. В тот день ему ещё дорогу перебежал черный кот Ангенс. На уроке Совершенной Арифметики раздавали результаты самостоятельных работ, и, к сожалению, Марксинус получил «1». Будучи безумно разочарованным и поникшим, он ударился лбом об стол, на котором лежала та зловещая работа. Удар был настолько сильным, что частицы чернил, которыми была написана «1», попали в нейроны мозга Марксинуса. Очнувшись, он обнаружил, что в классе никого нет и бегом двинулся домой.

Проходя мимо магазинов и ларьков, наш герой начал чувствовать себя как-то странно, когда видел ценники, в числе которых содержалась единица (в то время как на числа без единиц он никак не реагировал). Не придав этому странному ощущению особого внимания, Марксинус пришел домой и лег спать, чтобы забыть об этом дне, будто его и не было вовсе.

На следующее утро Марксинус был полон сил и энтузиазма. Отправившись в школу, он заметил, что всё так же странно реагирует на числа. По дороге он решил заскочить в булочную, чтобы прикупить себе еды в школу. Продавщица всё никак не могла разглядеть ценник издалека. Марксинус тоже не видел, но был уверен, что там написано «11 гвирен». Сказав это продавщице, Марксинус подошел к своему выбранному товару (тут читателю предоставляется выбор товара на свой вкус), и был приятно удивлен тому, что он оказался прав.

Слухи о супер-способности Марксинуса начали распространяться молниеносно. «Смотри, это ведь тот самый Единицевидящий!», — кричали мальчишки, дочитывая таблицу умножения на углу школы.

Слухи дошли и до местного злодея Зерро. Он был бездарным, оттого жутко завидовал Марксинусу. Зерро знал, что видя «1» в числе, у Марксинуса повышалось настроение и он был счастлив. Собственно, это и послужило основой для коварного плана Зерро. План был его довольно прост — стереть с лица Земли все «1», чтобы Марксинус никогда не был счастлив. Но будучи бездарным, он действовал в одиночку и довольно глупо: вытирая со всех мест единицы, он больше не возвращался к ним. А внимательные люди (те же продавцы) замечали это варварство и приписывали единицу обратно. Марксинус, проходя мимо испорченных ценников, стал замечать, что ему уже не так радостно, как когда-то.

Друг Марксинуса Андрей просит Вас помочь его другу, собрав такие числа, после которых Марксинус будет снова счастлив. Выясните, будет ли Марксинус счастлив, увидев данное число.

## **Входные данные**

Одно число n,  $0 ≤ n ≤ 10^{100000}$ . Число может содержать ведущие нули.

#### **Выходные данные**

В случае, если Марксинус счастлив, выведите «Yes», иначе — «No».

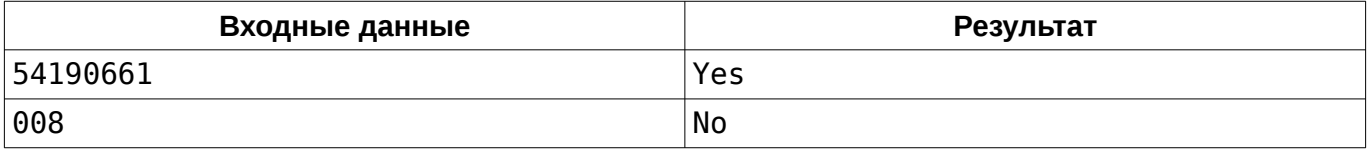

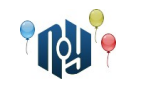

# **F. Числовой треугольник**

Ограничения: время работы — 1 секунда, использование памяти — 256МБ

Рассмотрим числовой треугольник:

1 2+3 4+5+6 7+8+9+10

... Строки этого треугольника нумеруются сверху вниз, начиная с единицы. Вычислите сумму, записанную выражением в заданной строке треугольника.

## **Входные данные**

Входные данные содержат единственное целое число N (1≤ $N \leq 10^6$ ) — номер строки числового треугольника, сумму чисел в которой нужно найти.

#### **Выходные данные**

Выведите единственное натуральное число — сумму чисел в заданной строке треугольника.

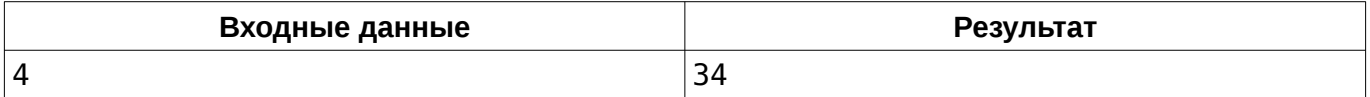

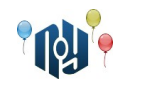

## **G. Счастливый студент**

Ограничения: время работы — 1 секунда, использование памяти — 256МБ

Студент очень обрадовался сдаче экзамена. На радостях он стал бегать вокруг одного из корпусов своего ВУЗа. Этот корпус можно считать прямоугольником, левая нижняя координата которого лежит в точке (0*;*0) . Известно, что студент начал бегать из точки (0 *;*0) . Он пробежал вокруг корпуса против часовой стрелки *D* метров. Теперь студент хочет знать координату, в которой он находится. Размеры корпуса — *N*×*M* метров. Корпус лежит стороной длины *N* на оси абсцисс (по оси *OX* ) и стороной длины *M* на оси ординат ( *OY* ).

#### **Входные данные**

В единственной строке даны три целых числа: Л , *М и D* ( 1≤ $N$  ,  $M$ ≤10 $^6$  , 0≤ $D$ ≤10 $^9$  ).

#### **Выходные данные**

Выведите через пробел два числа: *X* и *Y* — координаты точки, в которой находится студент, пробежав *D* метров.

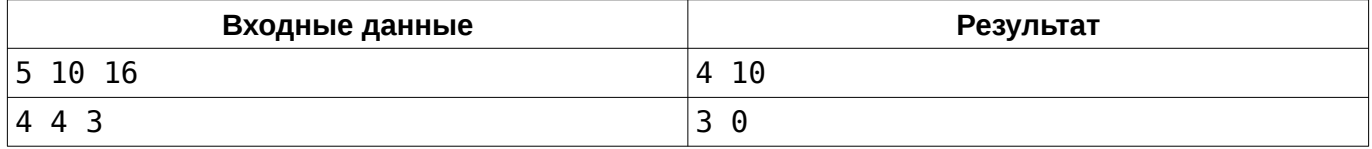

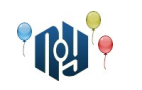

# **H. Binary Nuts**

Ограничения: время работы — 1 секунда, использование памяти — 256МБ

С наступлением осени в ореховой роще, где живет белка с бельчатами, появилось много орехов. Белка собирает их без устали, приносит в дупло и снова отправляется собирать.

Чтобы бельчатам не скучно было оставаться одним, они придумали такую игру. Сначала они раскладывают собранные белкой орехи по одному для просушки. Потом соединяют их в кучки по 2 ореха и далее по такому принципу: если есть две кучки с одинаковым числом орехов (например, по два), то они объединяются в одну. После того, как все объединения завершились, подсчитывается число получившихся кучек и все орехи сбрасываются в дупло. Потом появляется белка, спрашивает, какое число получилось, оставляет новую порцию орехов и бельчата начинают новую игру.

Известно, что белка приносила орехи N раз в количестве  $\ Q_1, Q_2, \ldots, Q_{N-1}, Q_N$  .

### **Входные данные**

Первая строка содержит целое число N ( 3≤*N*≤2000 ) — количество порций принесенных орехов. В каждой из следующих N строк содержится число  $\textit{Q}_{i}$  ( 1≤ $\textit{Q}_{i}$ ≤10 $^{\circ}$  ) — количество орехов в i-ой порции.

### **Выходные данные**

Нужно вывести для каждого запроса  $|Q_i|$  в отдельной строке одно целое число — количество получившихся для i-ой порции кучек.

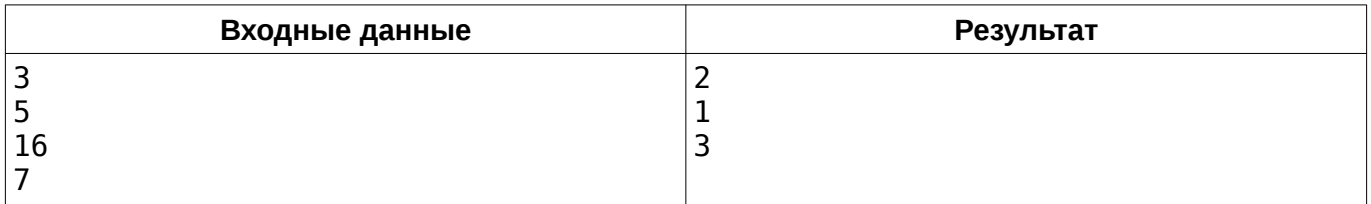

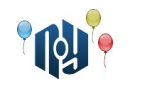

# **I. Главный корпус**

Ограничения: время работы — 1 секунда, использование памяти — 256МБ

В честь празднования столетия основания X-OSPU руководство ВУЗа решило сделать косметический ремонт фасада главного корпуса. И вот уже все работы почти закончены. Осталось лишь заменить старую буквенную вывеску над главным входом на название ВУЗа — OSPU. Решение было единогласным — снять старую вывеску и заказать новую. «Стойте! — возразил декан Института системных компьютеров, — По контракту компания может нам заменить некоторые буквы, что может нам помочь сэкономить денег!».

По контракту, компания предоставляет возможность замены букв. Поменять даже несколько десятков букв будет стоить дешевле, чем закупка новой вывески. Замена одной буквы означает, что заменяется буква во всех позициях, где она встречается в вывеске. Например, если на вывеске было написано «ПРИМЕР», то после замены буквы Р на букву А получим «ПАИМЕА». Замены касаются лишь старых букв. Это означает, что при попытке замены букв А в полученном «ПАИМЕА» ничего не произойдет.

Руководство ВУЗа задумалось о том, можно ли применить такие замены, чтобы получить в строке нынешней вывески вхождение строки «ospu». Если такая возможность будет найдена, то далее достаточно лишь убрать все литеры левее и правее данной надписи. Вот только надпись слишком длинная, а до конца совещания остались считанные минуты... К счастью, у них в ВУЗе учится смышлёный программист Интегралус, который вызвался помочь руководству и написать программу, которая в миг определит возможность спасения бюджета X-OSPU.

У Интегралуса осталось 15 минут до конца совещания, а программа еще не готова. Помогите Интегралусу написать программу и спасти бюджет X-OSPU. Иначе студенты из-за недостатка средств на отопление вынуждены будут зимой сидеть дома, а летом учиться, что совершенно недопустимо!

#### **Входные данные**

В первой строке входного файла записана строка *s* ( 1≤*lenght*(*s*)≤10<sup>5</sup> ) — надпись на вывеске, что сейчас украшает главный корпус X-OSPU. Надпись состоит только из маленьких латинских литер.

#### **Выходные данные**

Если возможна замена, то выведите минимальное количество букв, которые надо заменить, чтобы получить строку «ospu» в качестве подстроки исходной строки. Иначе выведите «-1» (без кавычек).

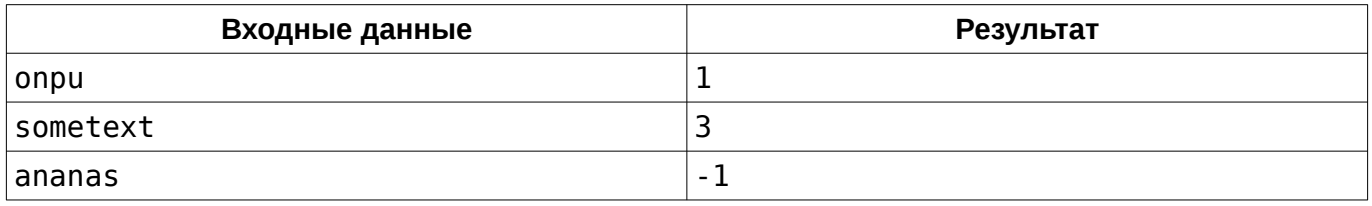

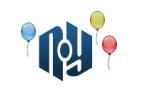

## **J. Многоугольник по серединам сторон 1**

Ограничения: время работы — 1 секунда, использование памяти — 256МБ

Заданы  $\,N\,$  точек на плоскости:  $\,A_{\,1}\,A_{\,2}\, ...\, , A_{\,N}\,$ . Построить многоугольник, имеющий  $\,N\,$  сторон, с первой вершиной в начале координат, у которого *N* подряд идущих сторон имеют точки  $A_{1,}A_{2,}...$  , $A_{N}$  в качестве середин (  $i$  -ая сторона должна иметь точку  $\,A_{i}\,$  в качестве середины). Допускается, чтобы построенный многоугольник имел самопересечения. Если это сделать невозможно, вывести «-1», иначе вывести координаты вершин многоугольника в порядке обхода, начиная с точки (0*;*0) .

Гарантируется, что середины отрезков заданы таким образом, чтобы не получалось трёх и более подряд идущих вершин, располагающихся на одной прямой.

## **Входные данные**

В первой строке находится число *N* ( 3≤*N*≤15 ) — количество исходных точек. В следующих  $N$  строках находится по два числа  $\,x_{i}$  и  $\,y_{i}$  (  $−10^{9}{\le}x_{i}$  ,  $y_{i}{\le}10^{9}$  ) через пробел — целочисленные координаты точек  $\ A_{1,} A_{2,}...$  ,  $A_{N}$  .

## **Выходные данные**

Координаты вершин многоугольника, по одной точке в строке, либо одно число «-1», если нельзя построить.

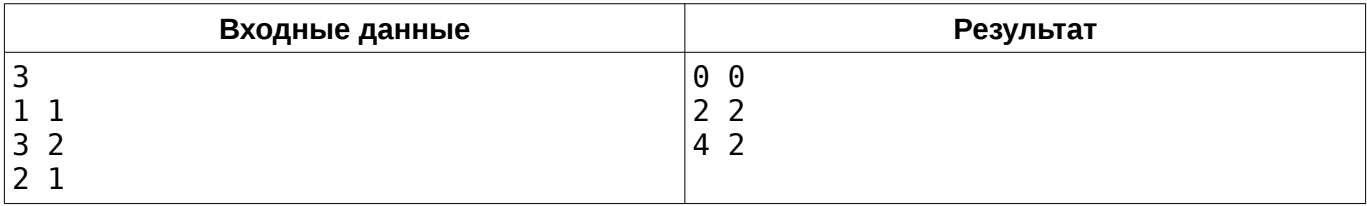

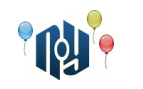

# **K. Студенческий автобус**

Ограничения: время работы — 1 секунда, использование памяти — 256МБ

Из поселка Северный в университет регулярно ездит студенческий автобус. Водитель автобуса заметил одну особенность. Любой студент выбирает ближайший к водителю ряд, в котором есть хотя бы одно пустое место. В этом ряду студент выбирает самое левое (на схеме — верхнее) место из пустых. В каждом ряду, кроме последнего, есть пропуск для прохода по салону. Известно, что сейчас в автобусе *N* студентов. Распечатайте схему расположения студентов в автобусе. Формат схемы смотрите в примере.

#### **Входные данные**

В единственной строке указано целое число N ( 0≤*N*≤49 ).

#### **Выходные данные**

Выведите ровно семь строк символов — схему расположения студентов в автобусе. Пустое место обозначайте символом «#». Занятое место обозначайте символом «\*». Остальные символы — декоративные (их тоже необходимо вывести). Строго придерживайтесь формата из примера.

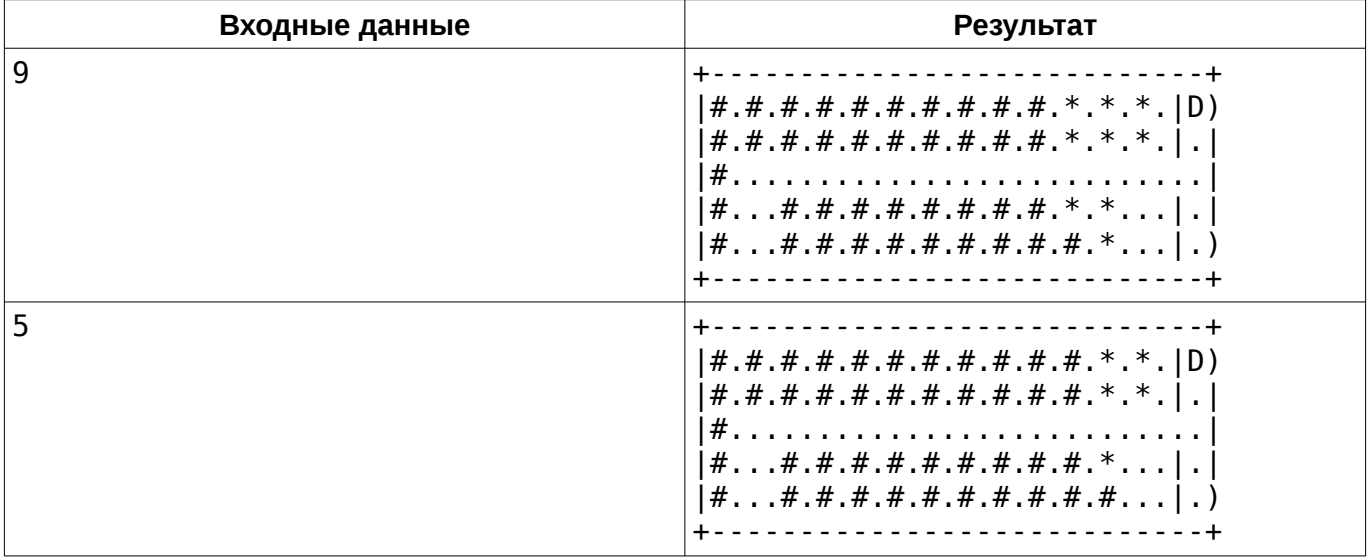

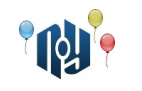

## **L. Фломастеры**

Ограничение на время работы: для C и C++ — 1 секунда, для Java — 2 секунды Ограничение на использование памяти: 256МБ

У Никиты есть маленькая сестричка. Она очень любит рисовать. Однажды брат подарил ей набор разноцветных фломастеров, чтобы та рисовала и не мешала ему делать лабораторные работы.

Сестра у Никиты очень творческая, а творческие люди, насколько все мы знаем, любители беспорядка. Каждый раз после рисования очередного детского шедевра она разбрасывает открытые фломастеры и колпачки от них на столе. Убирать это всё приходится, конечно же, Никите.

И вот, в очередной раз в процессе уборки Никите показалось, что цвета колпачков и фломастеров немного не соответствуют (могли перемешаться с другим набором). Он не хочет в пустую тратить своё время и просит вас помочь определить, можно ли закрыть все фломастеры колпачками. Фломастер можно закрыть колпачком только если у них совпадает цвет.

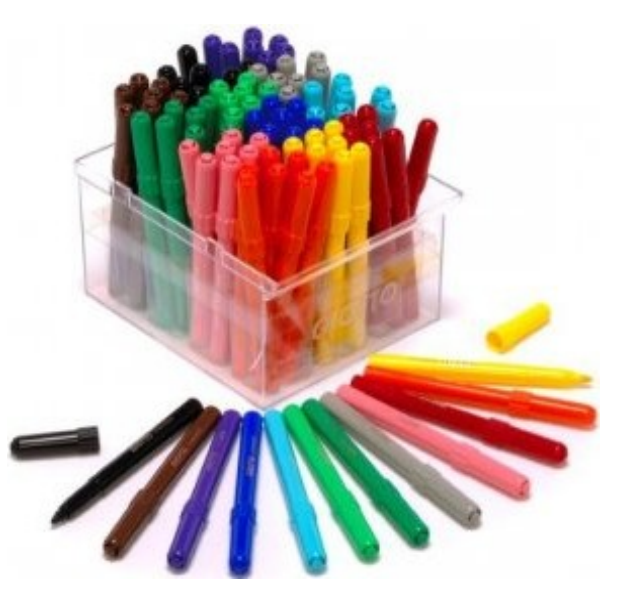

#### **Входные данные**

Первая строка содержит число N ( 1≤*N* ≤10<sup>4</sup> ). В следующих *N* строках находятся описания фломастеров, затем идут *N* строк, описывающие колпачки. Описание состоит из строки до 10 символов — названия цвета.

#### **Выходные данные**

Выведите «YES», если все фломастеры могут быть закрыты колпачками, иначе выведите «NO».

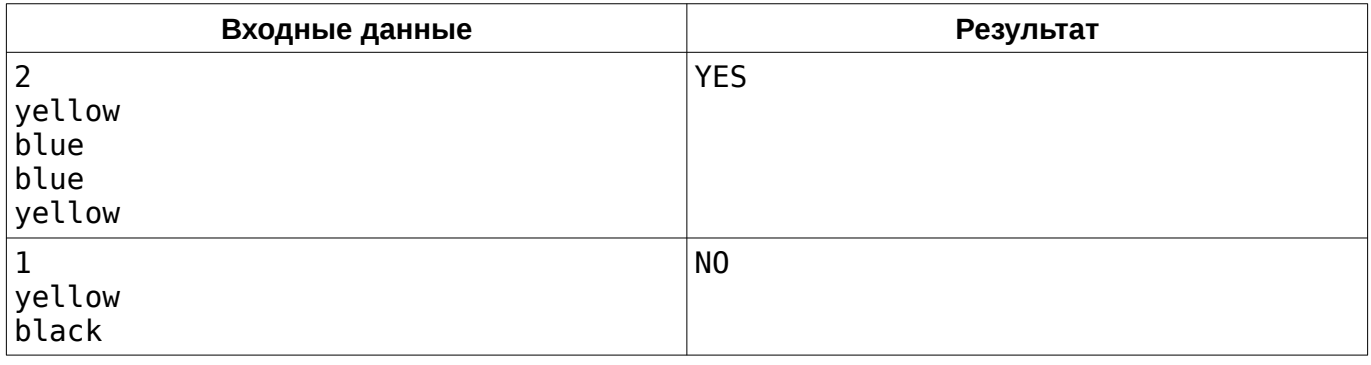